## **CONNECTING YOUR COMPUTER** *to UK-Guest*

UK-Guest provides guest access to the Internet for visitors to the UK Campus. Self-register for a guest account by connecting to the UK-Guest network. Your access will be good for 5 days & you may use your guest access on up to 5 devices.

**Note: UK HealthCare has a separate guest network.**

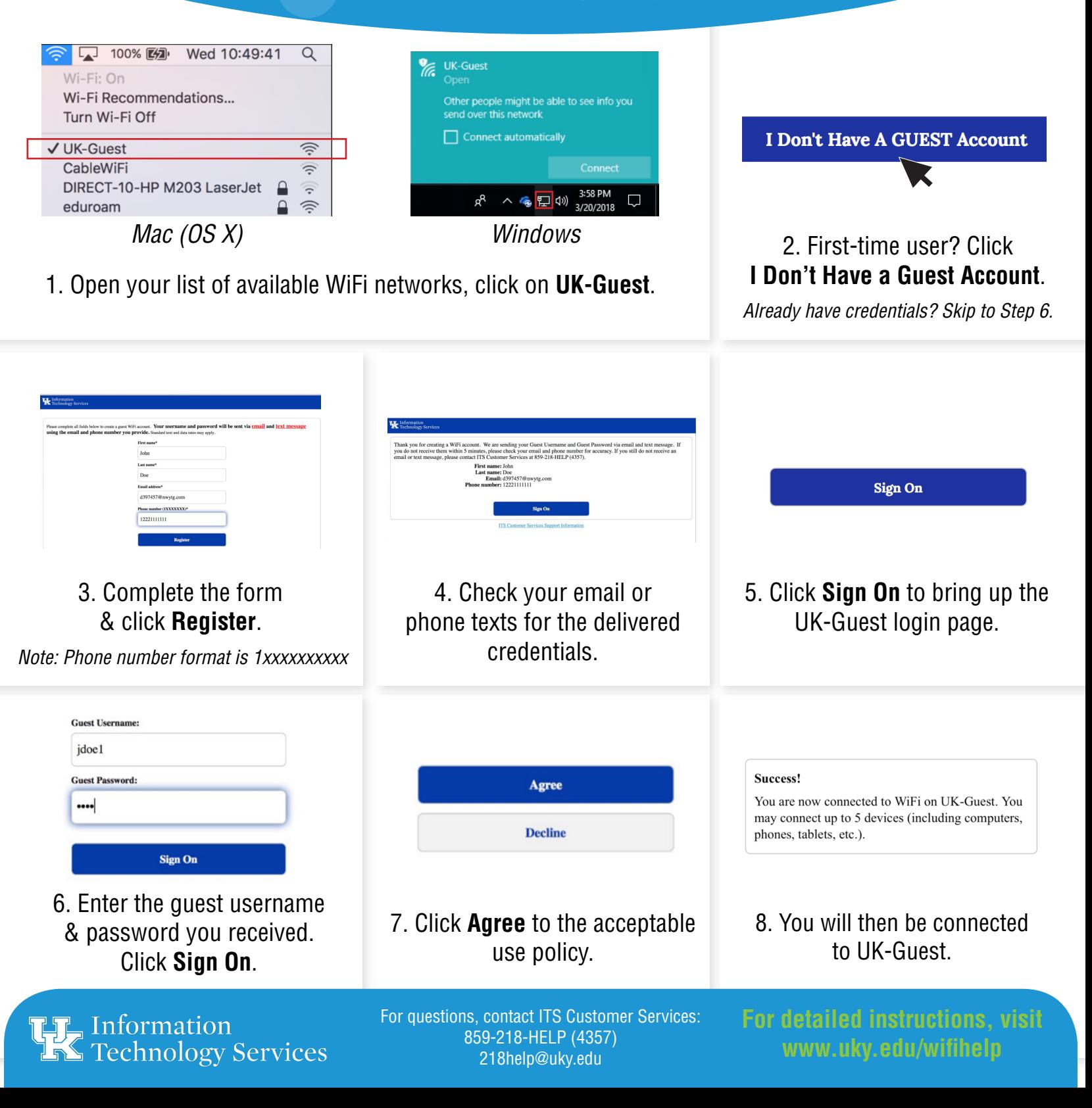